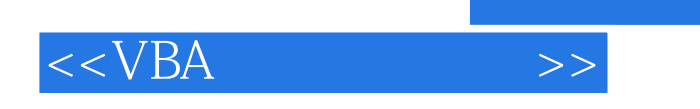

- 13 ISBN 9787121063527
- 10 ISBN 7121063522

出版时间:2008-6

页数:545

PDF

更多资源请访问:http://www.tushu007.com

, tushu007.com

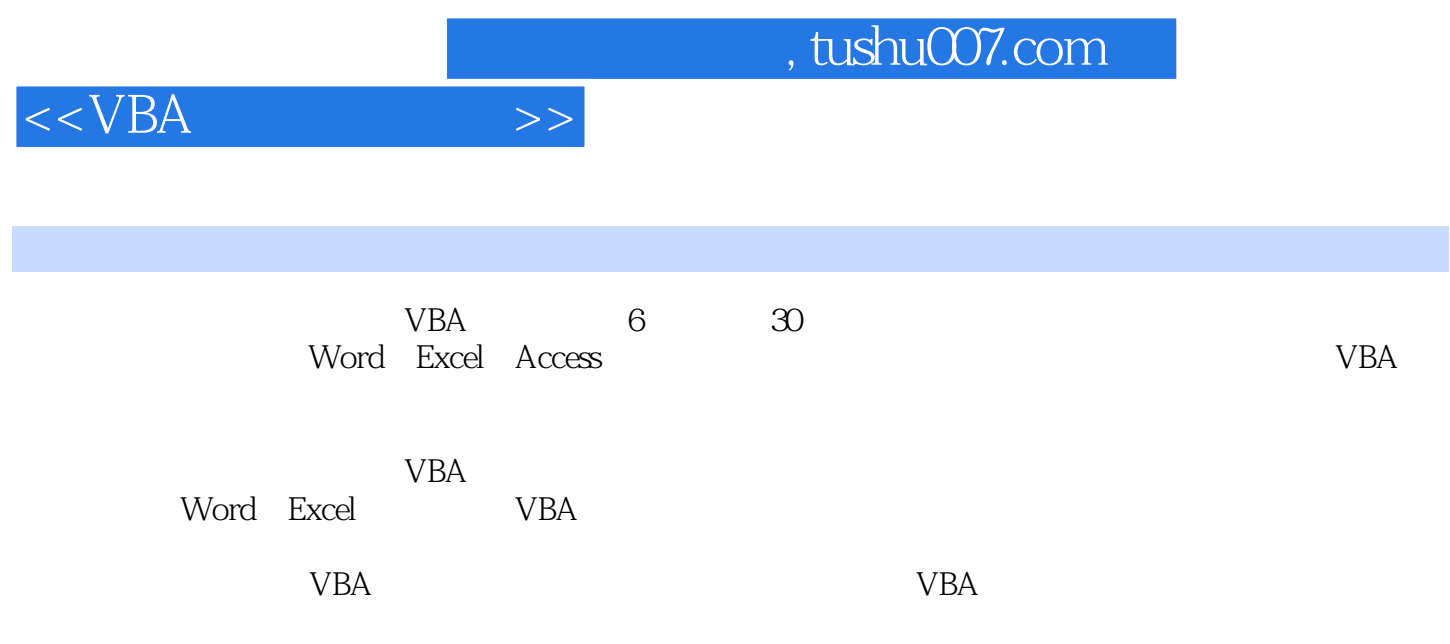

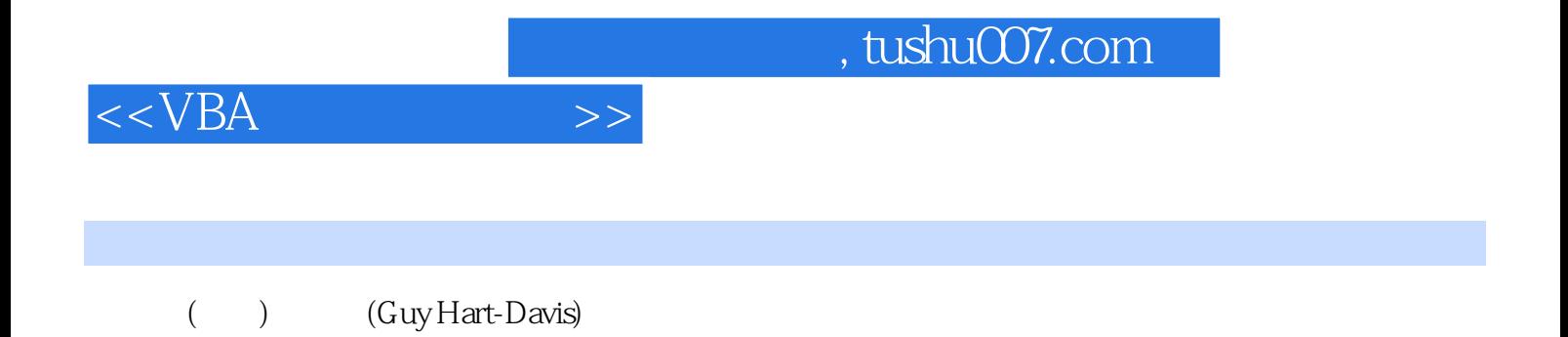

*Page 3*

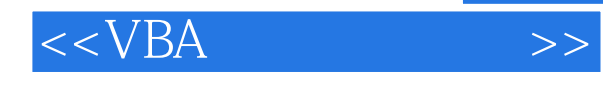

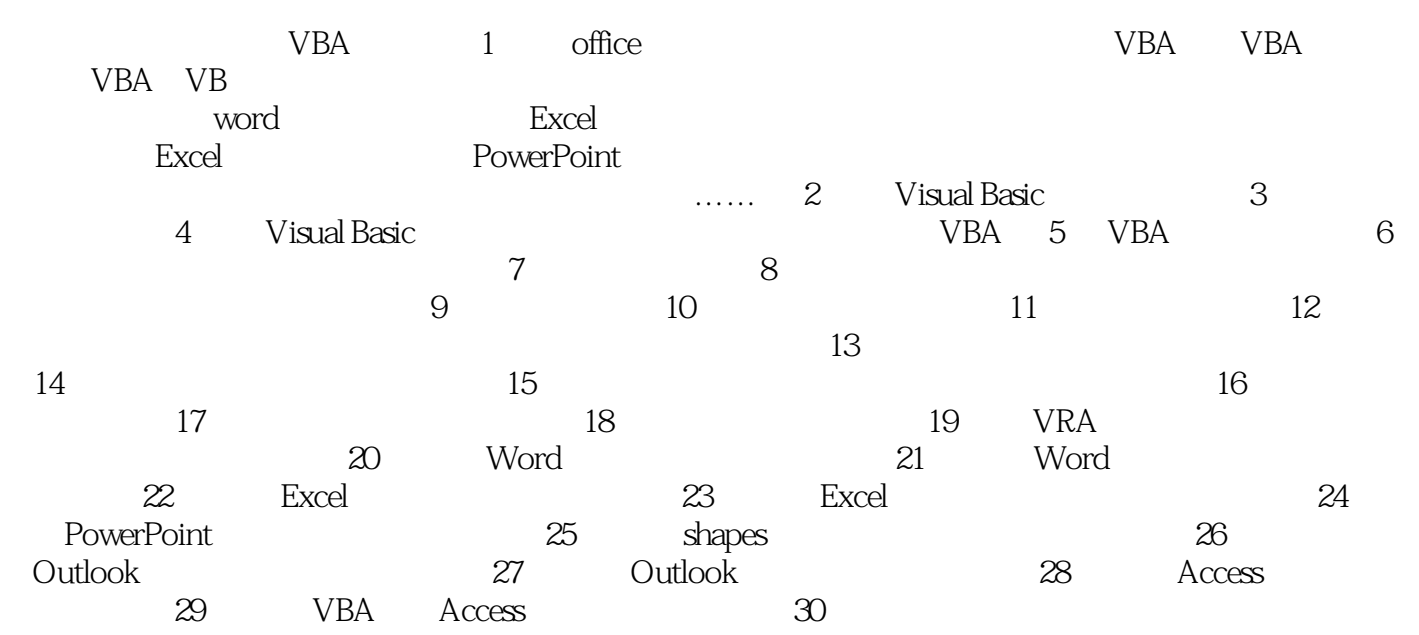

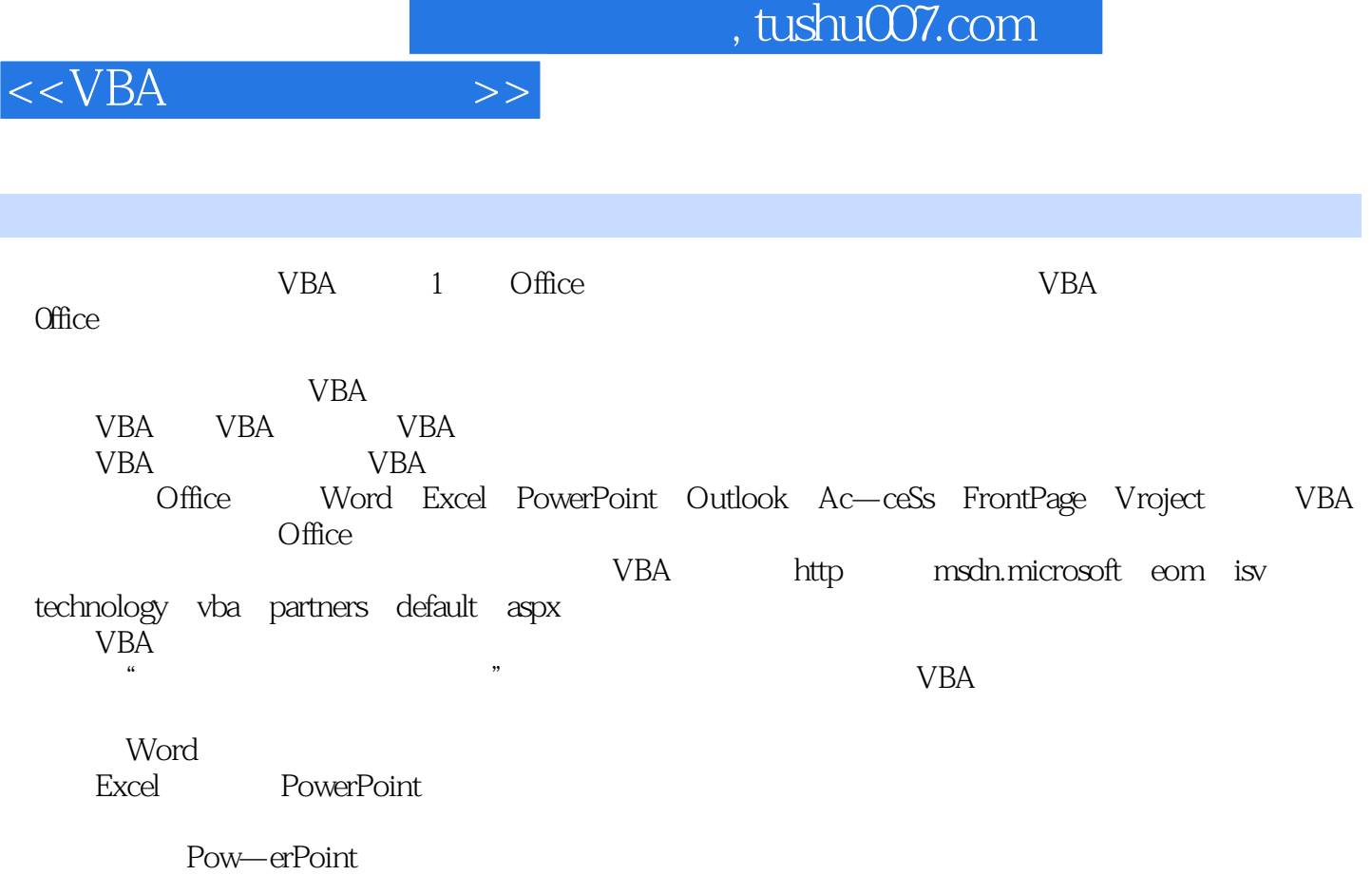

**THE VBA** 

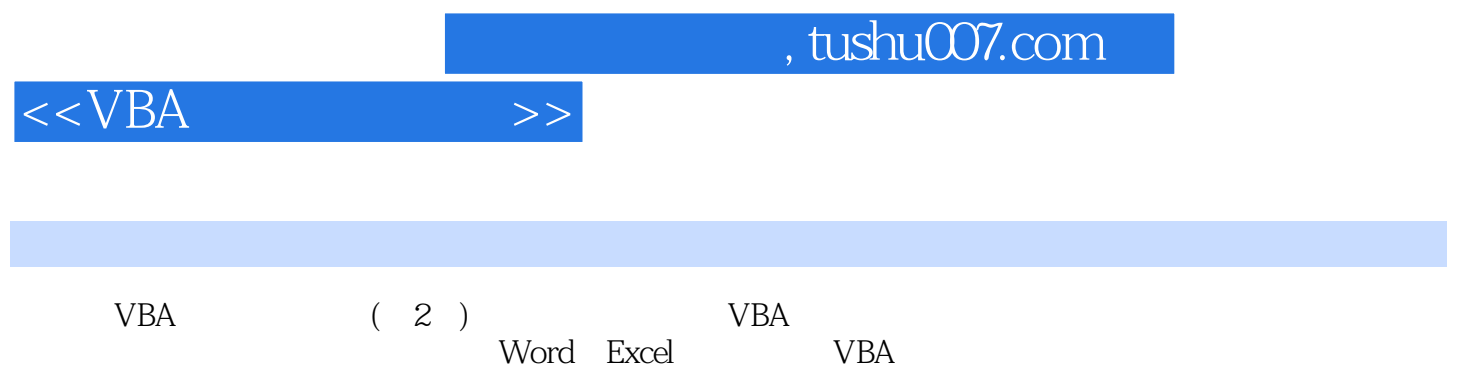

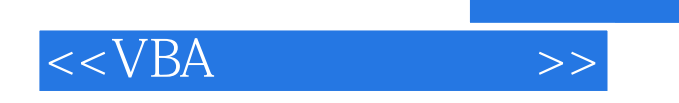

本站所提供下载的PDF图书仅提供预览和简介,请支持正版图书。

更多资源请访问:http://www.tushu007.com

, tushu007.com